# VoiceThread

Workshop One 10 May 2023

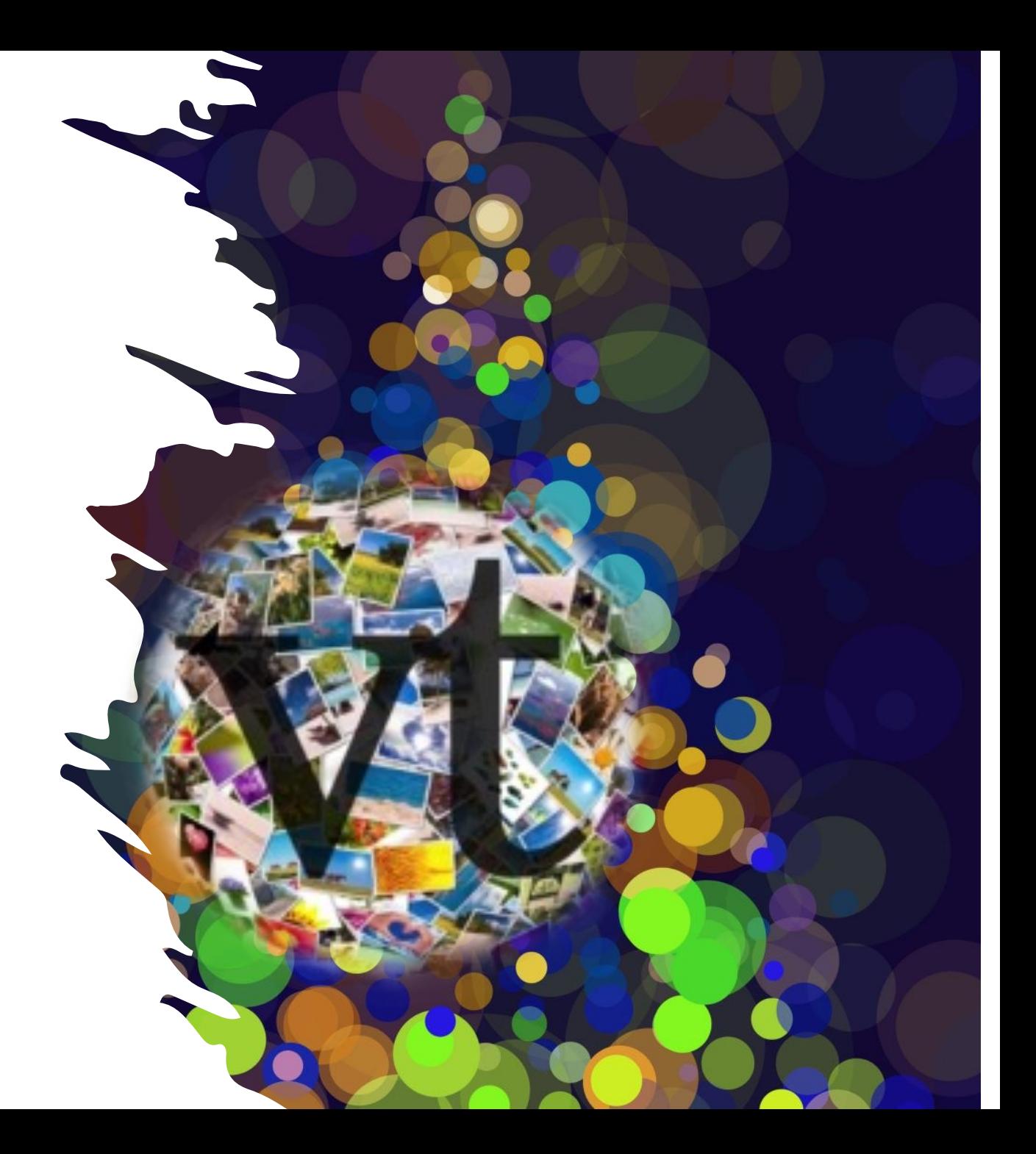

## Getting Started

- Very first log in
- •Difference between logging in through the LMS or not
- The VT Interface
- Commenting on a VT
- Creating your first VT
- Sharing your VT
- Examples and Questions (time permitting)

## How to log on for the first time to VoiceThread

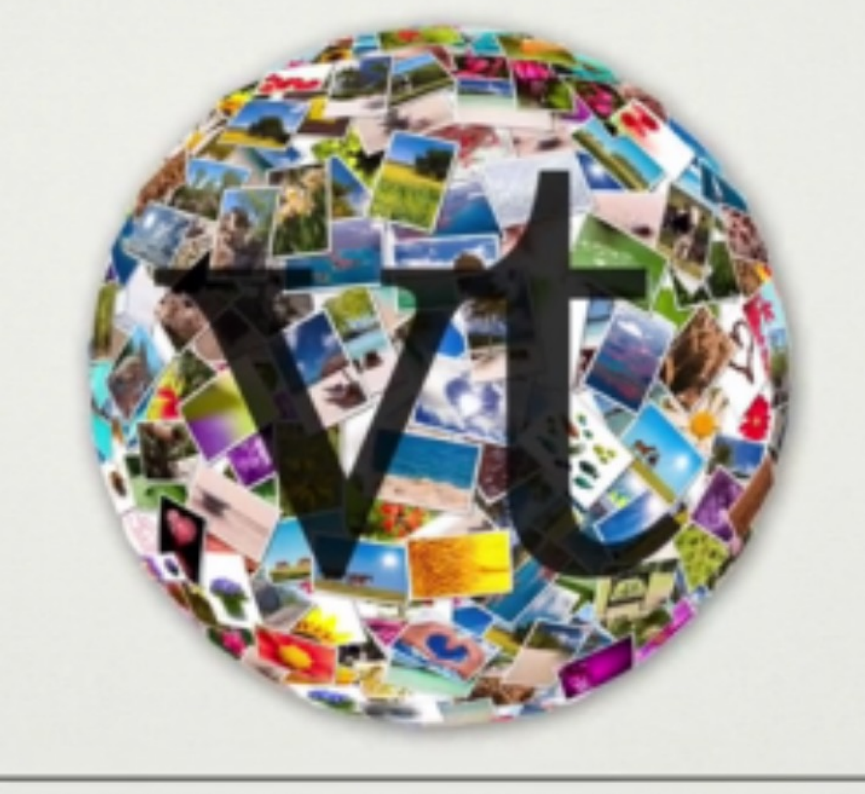

### VOICETHREAD

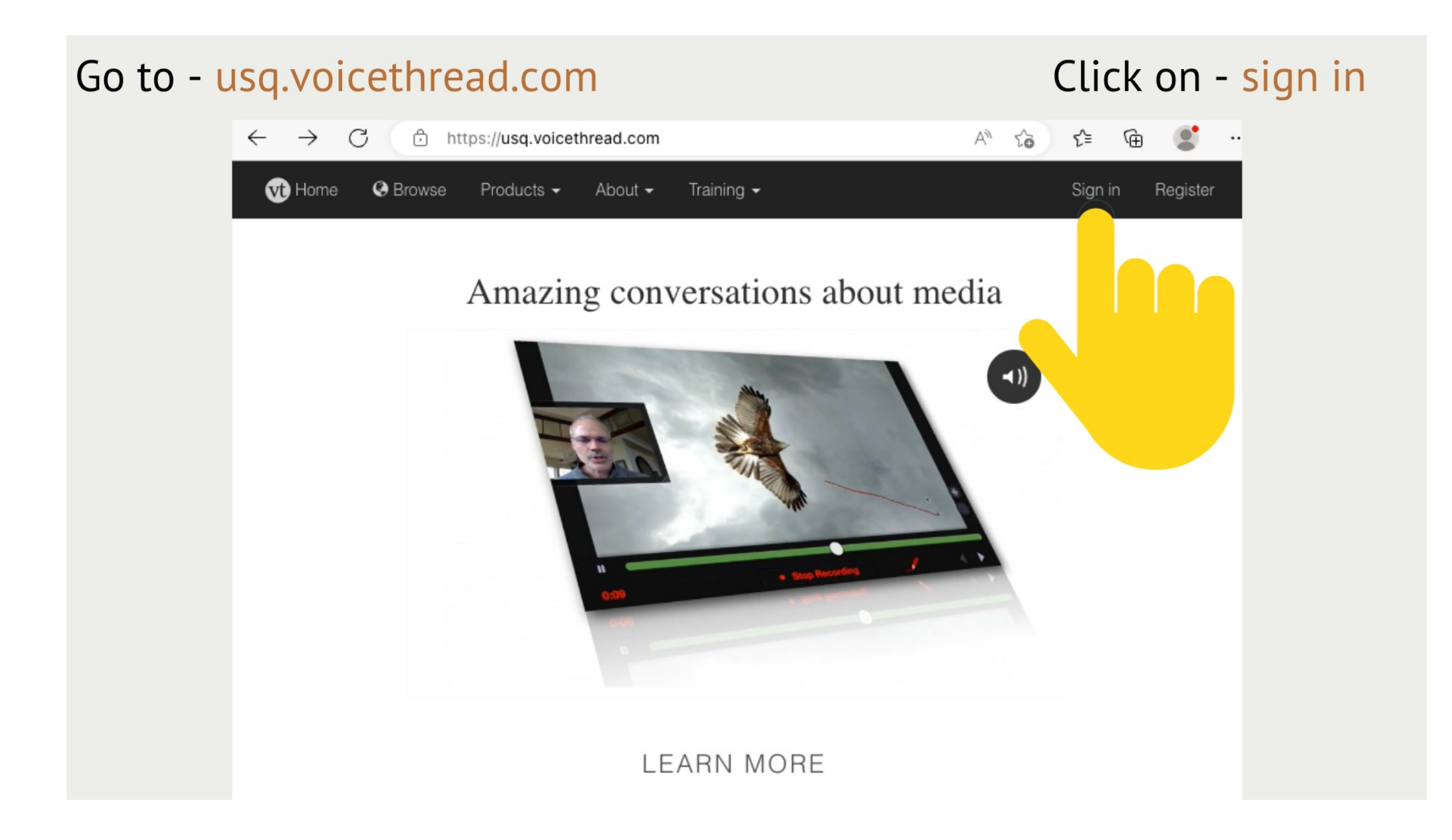

### You should see this screen with **University of Southern Queensland**

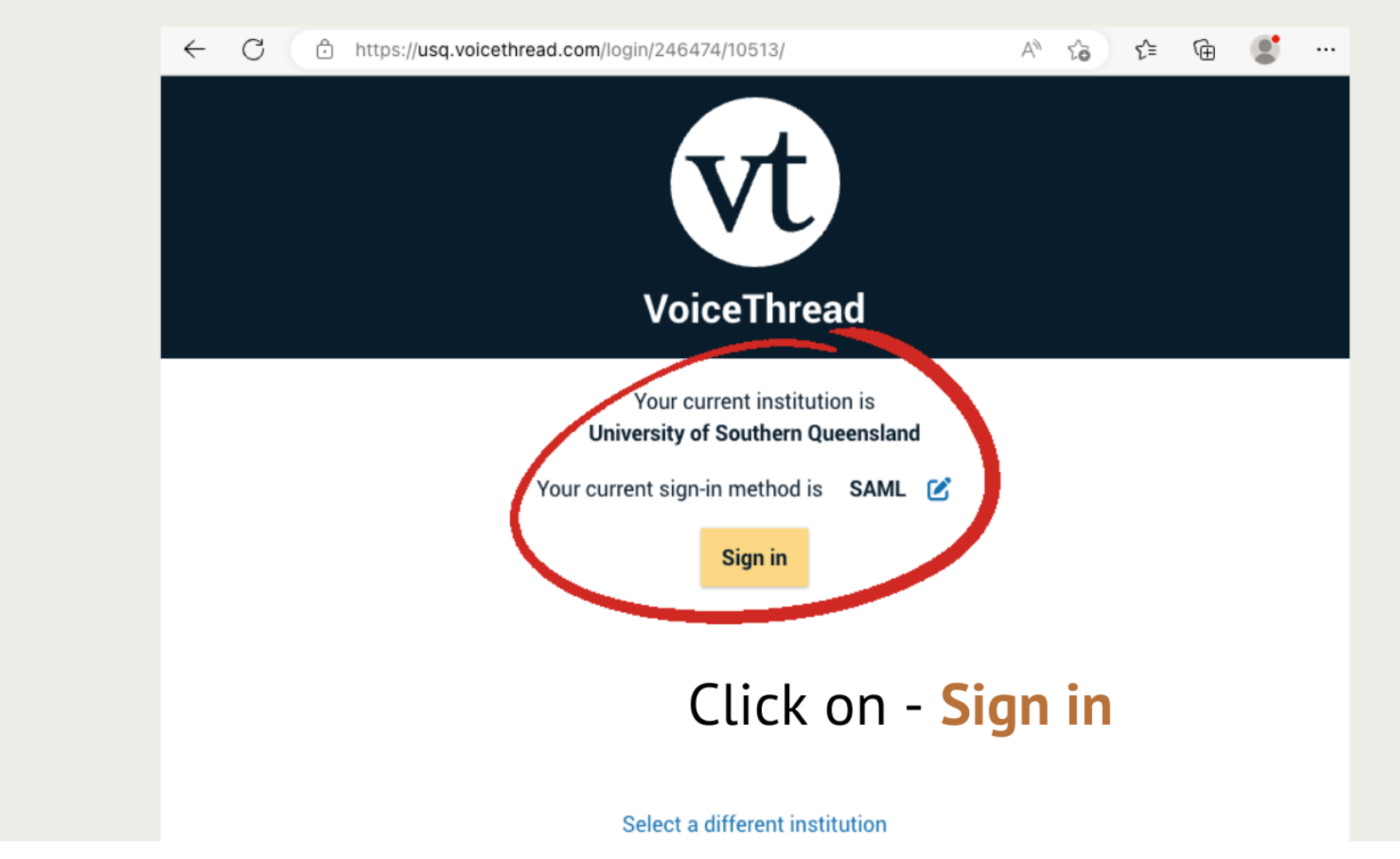

#### Type in your usual log in credentials

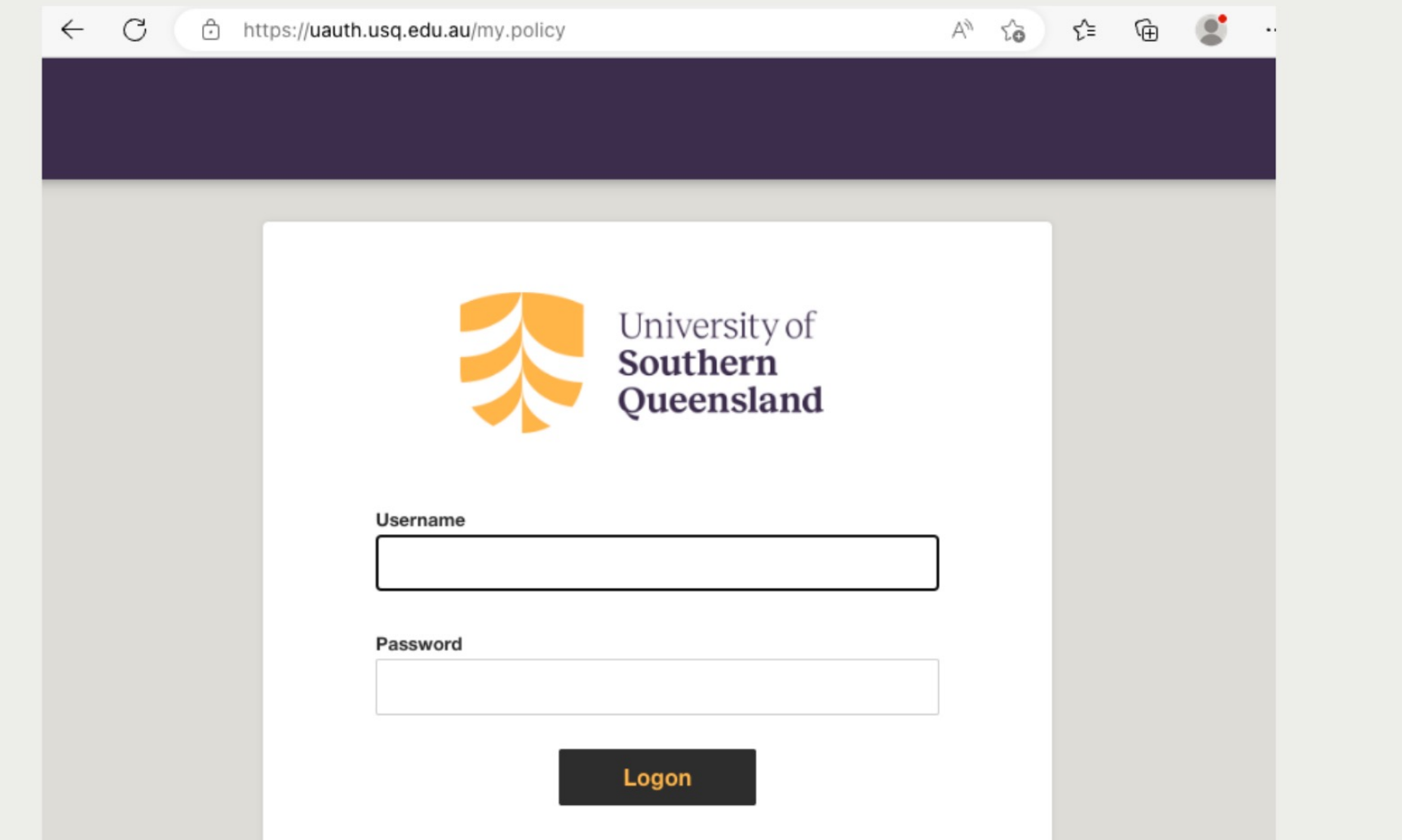

#### Now you should see your own VoiceThread space

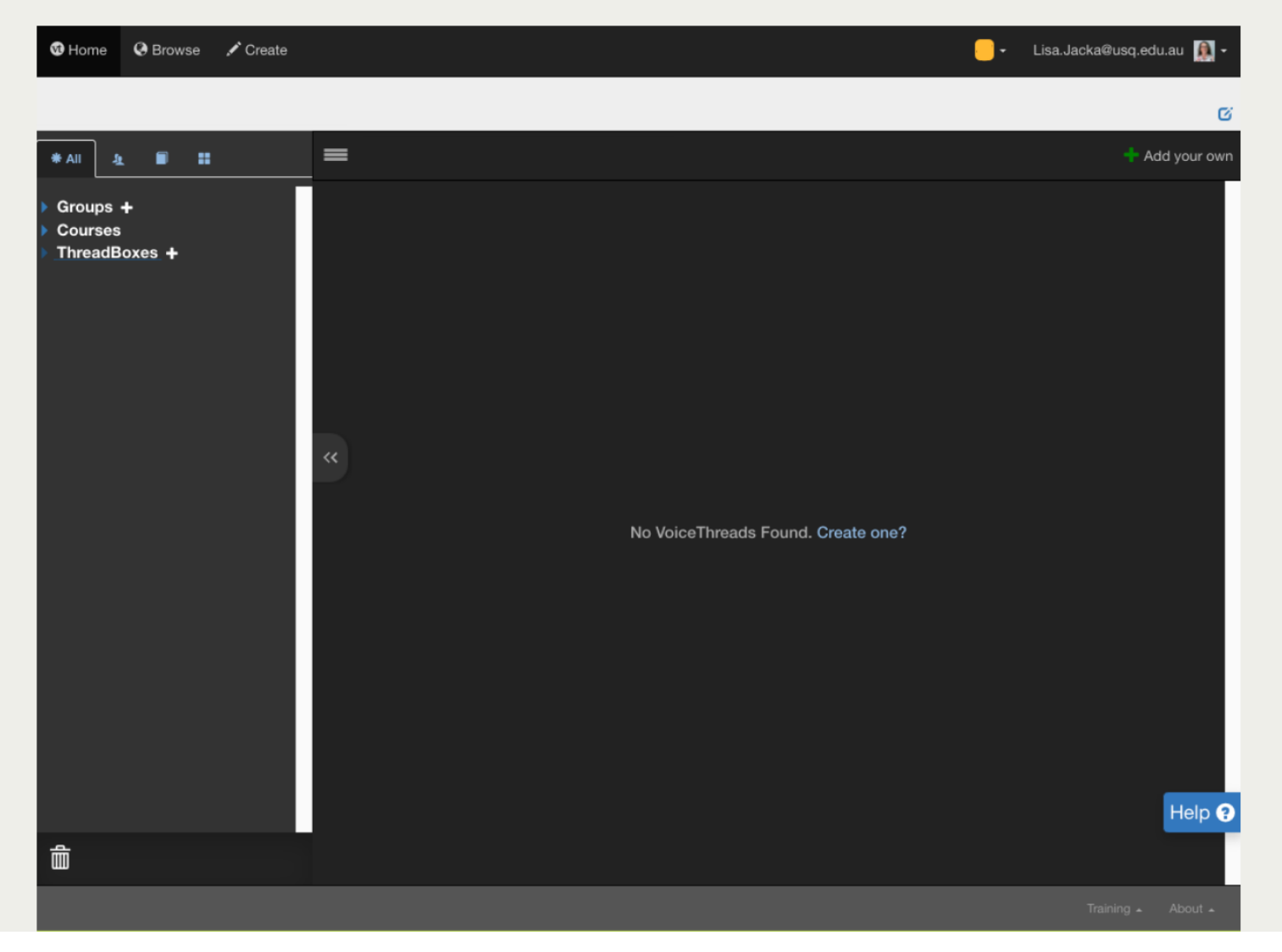